## **Forum Religion "Andere Lernorte" Jüdisches Halberstadt**

- **Inhalt:** Das jüdische Halberstadt Auf den Spuren von Berend Lehmann Der "Gang durch das jüdische Halberstadt" ermöglicht, die historischen Bedingungen aufzuzeigen, in denen Juden lebten, Juden als aktive Bürger der Stadt zu verstehen und die interne religiöse Entwicklung der jüdischen Gemeinde Halberstadt zu vermitteln. Der Gang beginnt mit der Klaussynagoge im ehemaligen jüdischen Viertel unterhalb des Petershofes, dem vormaligen Bischofspalast und späteren Sitz der preußischen Regierung. Die Route führt über die Peterstreppe, den Domplatz, die beiden ältesten jüdischen Friedhöfe, dann zurück in die Unterstadt und endet mit dem Besuch des Kunstprojektes "Und der Lebende nehme sich das zu Herzen…" am Ort der zerstörten Barocksynagoge und dem Berend Lehmann Museum im Mikwenhaus. Dauer: 2,5 Std.
- **Nr:** 23F1330023-02

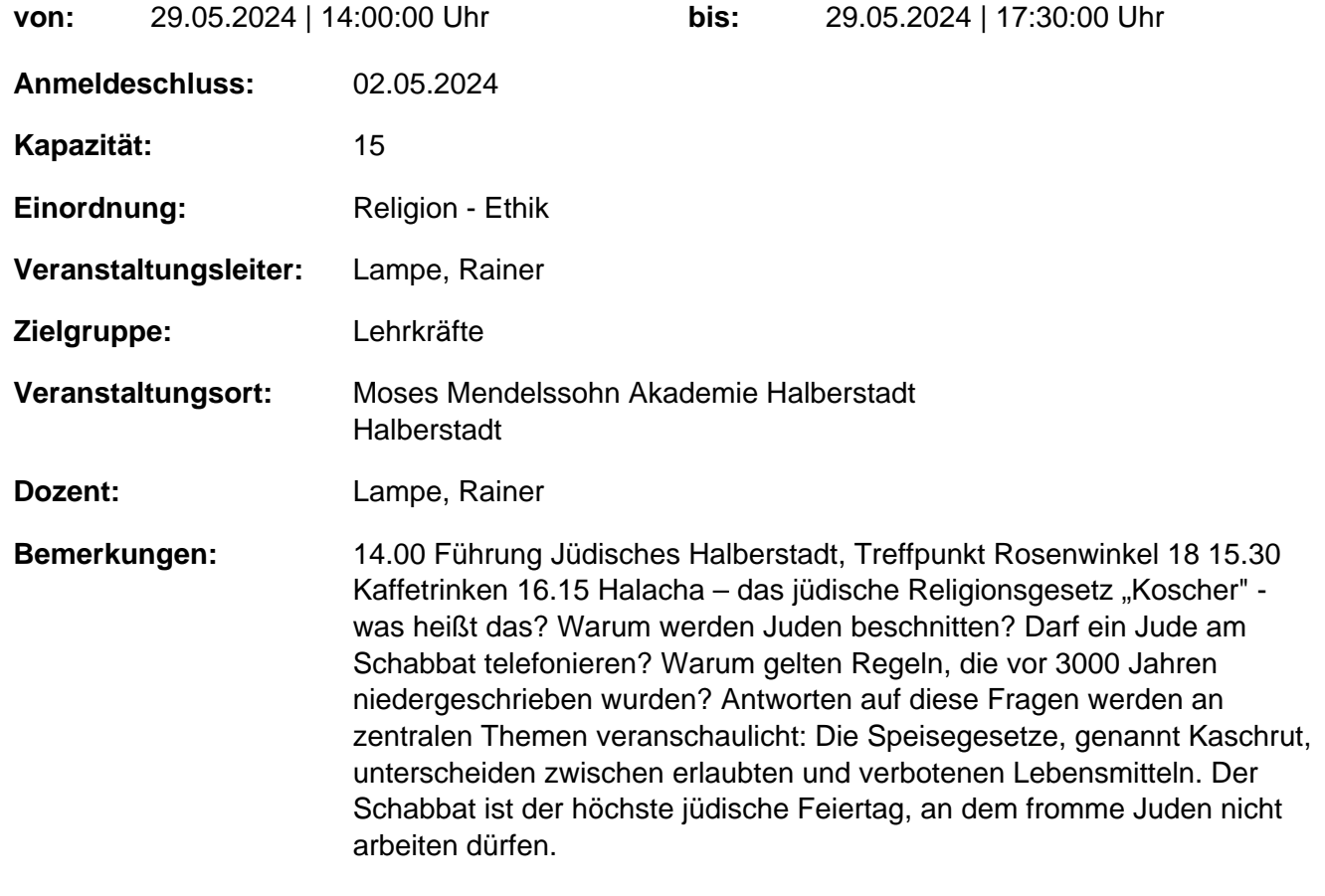

## **Hinweis**

Sie erreichen die Webseite mit Ihrer Fortbildung, indem Sie die untenstehende Adresse in die Adresszeile Ihres Internetbrowsers eingeben und anschließend die "Entertaste" drücken.

**http://www.bildung-lsa.de/index.php?KAT\_ID=14393&fortbildung\_id=61691#f61691**

Alternativ können Sie auch den nebenstehenden QR-Code mit Ihrem Handy scannen und die entsprechende Seite aufrufen.

回家交際